# **SIEMENS**

# **Programmation TIA PORTAL (1ère partie) (TIA-PRO1)**

#### **Présentation**

Cette formation est destinée aux automaticiens ayant en charge le développement ou la mise en service d'un équipement automatisé. Le Total Integrated Automation Portal (TIA-PORTAL) constitue l'environnement de travail pour le développement intégré des applications SIMATIC STEP 7,SIMATIC WinCC et SIMATIC Start Drive.

Dans cette première partie de formation à la programmation, vous apprendrez les connaissances de base sur la structure des systèmes SIMATIC, comment manipuler l'outil TIA Portal, configurer et paramétrer le matériel SIMATIC S7, utiliser les instructions de programmation de base avec la nouvelle plateforme TIA Portal.

Vous approfondirez vos connaissances théoriques avec des exercices pratiques.

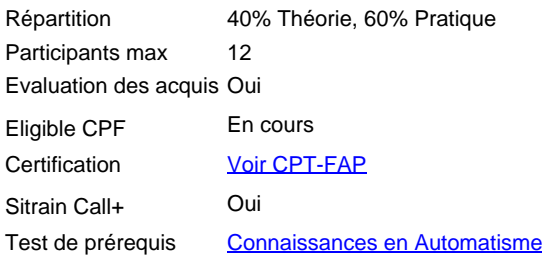

#### **Objectifs**

A l'issue de la formation, le stagiaire sera capable de :

- $\blacksquare$ Exploiter efficacement la plateforme TIA Portal
- Configurer une architecture TIA basée sur un automate programmable, des périphéries décentralisées (E/S, pupitre operateur, variateur) raccordées sur réseau PROFINET
- Structurer un programme avec les blocs (OB, FB, FC, DB)
- Connaitre les bases de la programmation en logigramme (LOG) et langage contact (LAD)
- Réaliser une mise en service des composants TIA

#### **Groupes cibles**

Automaticien BE / Méthode Technicien de Maintenance niveau 2

#### **Programme / Contenu**

Vue d'ensemble de la gamme SIMATIC S7 concernée :

- **Introduction au TIA Portal**
- Configuration et paramétrage du matériel
- Configuration des matériels raccordés au réseau PROFINET  $\blacksquare$
- Création et utilisation des variables API (tags) et adressage Absolu /symbolique
- $\blacksquare$ Bloc de programme et éditeur
- $\blacksquare$ Opérations binaires
- Opérations numériques selon IEC 1131
- Présentation et utilisation d'un bloc de données avec accès optimisé ou non
- $\blacksquare$ Programmation des fonctions et blocs fonctionnels
- $\blacksquare$ Introduction a la configuration PROFINET et WinCC-Machine
- $\blacksquare$ Outils de test et de diagnostic
- Intégration d'un variateur de vitesse sur le réseau PROFINET avec Start Drive  $\blacksquare$
- Documentation, sauvegarde des projets  $\blacksquare$

Tous ces points sont approfondis lors d'exercices pratiques sur banc pédagogique TIA.

#### **Prérequis**

Formation en Automatisme ou expérience confirmée sur la programmation de produits équivalents.

#### **Remarque**

N° d'existence du centre de formation SITRAIN : 11 93 00 205 93

Compétences formateur :

Réalisée par des experts assurant au quotidien des missions techniques auprès des entreprises, formés et qualifiés à la pédagogie des adultes avec un suivi et une actualisation de leurs compétences théoriques, pratiques, et pédagogiques. Remarques complémentaires :

Attention ne pas confondre cette formation avec ST-PRO1 destiné à STEP7 Classic V5.

- Matériel Pédagogique (à titre indicatif) :
- Console de programmation TIA-PORTAL (TIA-PORTAL, STEP7-Professional, WinCC-Advanced)
- $\blacksquare$ Automate S7-1500
- E/S décentralisées type ET200SP
- Variateur de vitesse type SINAMICS G120
- Comfort Panel

## ■ Simulateur E/S + Maquette Didactique

## **Type**

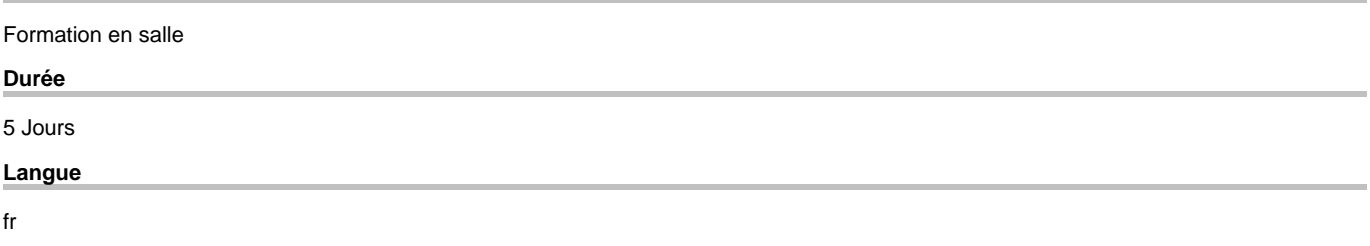

copyright by Siemens AG 2025